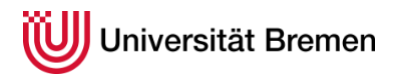

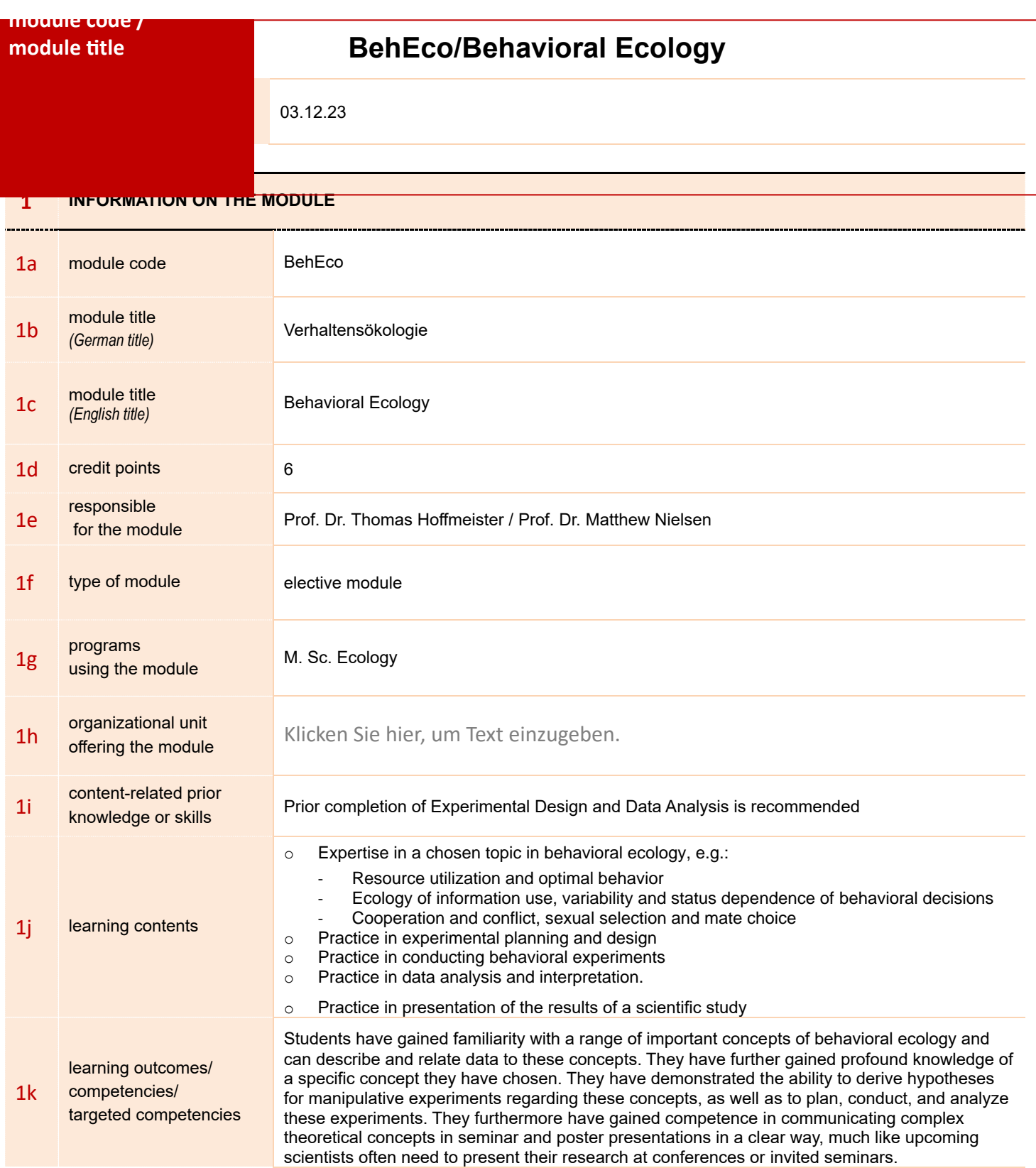

**The total amount of the presence time and working hours of the module has to be calculated additionally in the detailed calculation a) to c).**

**a)** detailed calculation:

## **SWS / presence time/working hours in each course of the module**

![](_page_1_Picture_272.jpeg)

*(part a: calculation) time and working* 

calculation

calculation

calculation

![](_page_2_Picture_226.jpeg)

![](_page_3_Picture_146.jpeg)